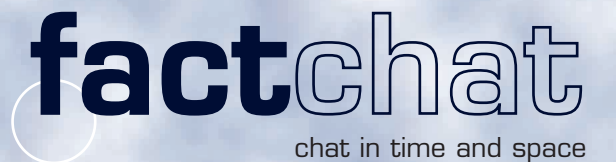

## Use factChat as your virtual meeting room

csoco

tChat as your virtual meeting room<br>There are many chatrooms in the Internet. Mostly they are used "for fun". In order to make chat a powerful tool in the working environment, factChat has been enhanced with two additional "dimensions":

• Entries can be positioned freely (Space). can be positioned freely (Space).<br>• All entries remain accessible (Time).

## Working environments in<br>
Working environments in<br>
Support - combine the advantage which factChat is used:

Support - combine the advantage of telephone & email support: immediate communication without time delay. In addition, the support conversation is documented and can be re-used for clients with similar questions. Also, a support person can help more than one client at a time.

Selling - create an additional salesroom: With factChat you can personally "meet" your guests, leaving a strong impression.

Meetings - regular meetings can be held, the meeting protocol is written automatically and will build up to a "fountain" of shared knowledge.

Brainstorming - collaborate with your best minds, even when separated by 1000s of kilometers.

### Benefits frequently mentioned by users of the factChat:

• "Through the spacial positioning I can easily respond to related entries..."

• "When we use factChat we don´t have to write protocols and can later on search our brainstorming sessions."

• "Even when I am alone `browsing the past conversations´ can be quite interesting..." (This makes factChat a suitable tool even for websites which are visited less frequently)

• "I got used to it quickly, and love the lively communications in factChat."

• "factChat was easily adapted to the look&feel of our site. Our clients really like that..."

Test the phenomenon factChat at

 $\overline{\phantom{0}}$ 

ago

Mee<sub>k ago</sub>

## www.factChat.com

 $\overline{\phantom{0}}$ year

ago

and experience the new Dimension of Chat. Talk to us: Mo-Fr 2-2:30 pm GMT+02

**Start** 

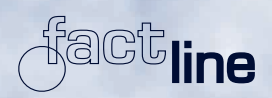

**Time** 

now

5 min. ago

 $\overline{\phantom{0}}$ **hours** 

# factchat

chat in time and space

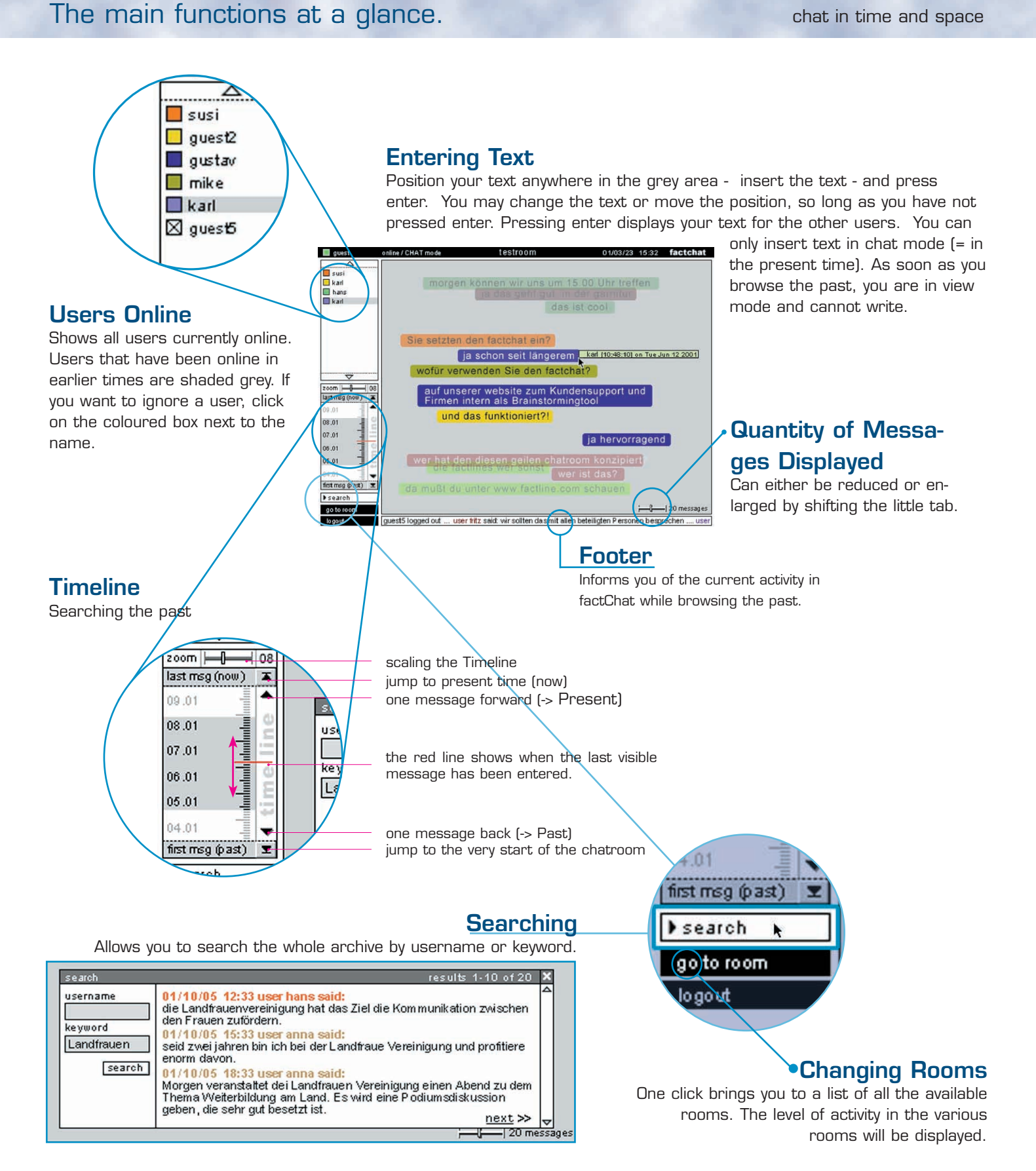

#### Installation:

You can either rent factChat in the ASP model (Application Service Providing) or install the software on your own server.

#### Technical Data:

factChat is a Java Application and runs with (almost) all Java enabled browsers. Please direct any questions you might have to Max Harnoncourt, tel +43-1-2188503, max.harnoncourt@factline.com.